## **8.2.1 Confidence Intervals Finding**   $\mathbf{z}$

Students will be able to:

• Find the z-score given the confidence level

To estimate a population proportion,  $p$ , or population mean,  $\mu$ , with a known population standard deviation,  $\sigma$ , we use a standard normal distribution to calculate the margin of error and construct the confidence interval.

The margin of error (and ultimately the width of the confidence interval) depends on the z-score that corresponds to the desired confidence level.

The confidence level is the area in the middle of the standard normal distribution.

The z-score has an area to the right of  $\frac{\alpha}{2}$  is denoted by  $z_{\frac{\alpha}{2}}$ . This is the z-score we need for calculating a confidence interval.

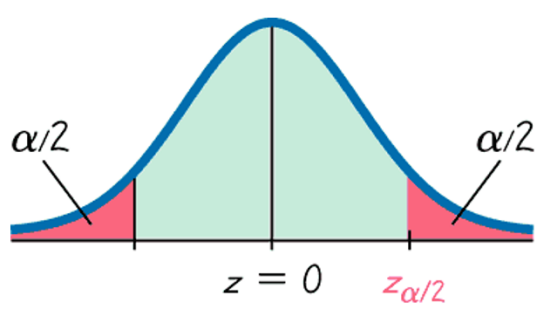

The most common confidence levels and their corresponding z-scores are shown in the table.

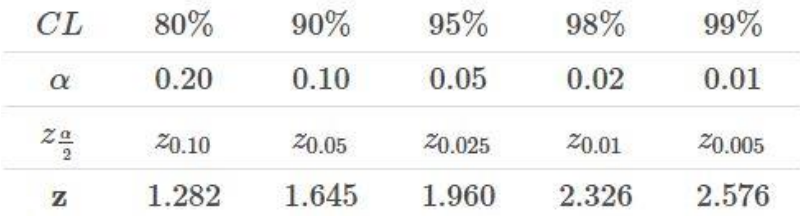

Note: A smaller  $\alpha$  leads to a greater confidence level and a wider confidence interval.

For example, let's say we want to find the z-score that corresponds with a 95% confidence level. First, find  $\alpha$ .

$$
\begin{array}{l} \alpha = 1 - 0.95 \\ = 0.05 \end{array}
$$

So,  $\frac{\alpha}{2} = \frac{0.05}{2}$  $\frac{10}{2}$  = 0.025

We look for the z-score that corresponds to an area of 0.025 to the right.

 $z_{0.025} = 1.960$ 

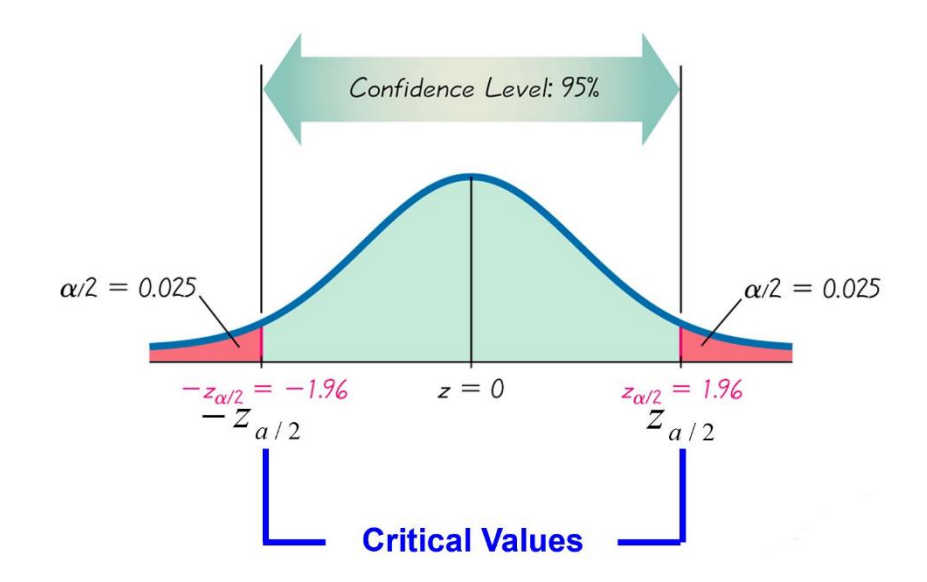

To complete a confidence interval, we need to be able to determine the margin of error which has the following formula.

$$
E = z_{\frac{\alpha}{2}} \cdot \frac{\sigma}{\sqrt{n}}
$$

**Example:** Suppose the number of hours employees work in a week at a company are normally distributed with an unknown population mean and a population standard deviation of 2 hours. A random sample of 37 employees' weekly hours produces a sample mean time of  $\bar{x} = 39$  hours. What value of z should be used to calculate the confidence interval with a 90% confidence level?

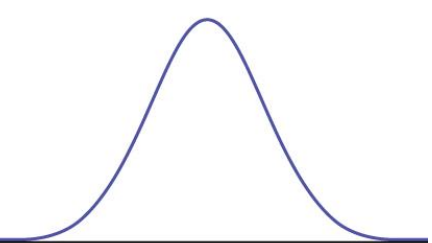

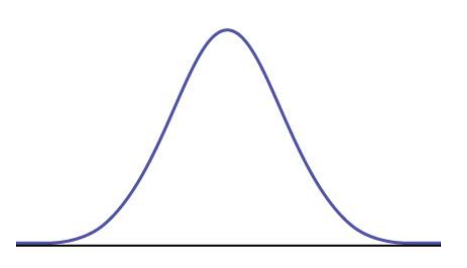

**Example:** Find  $z_{\frac{\alpha}{2}}$  that corresponds to

- a) an 86% confidence level.
- b) a 78% confidence level.